## Photoshop 2022 (Version 23.0.2) With Licence Key Licence Key Windows 10-11 2022

Installing Adobe Photoshop is relatively easy and can be done in a few simple steps. First, go to Adobe's website and select the version of Photoshop that you want to install. Once you have the download, open the file and follow the on-screen instructions. Once the installation is complete, you need to crack Adobe Photoshop. To do this, you need to download a crack for the version of Photoshop that you want to use. Once you have the crack, open the file and follow the instructions to apply the crack. After the crack is applied, you can start using Adobe Photoshop. Be sure to back up your files since cracking software can be risky. With these simple steps, you can install and crack Adobe Photoshop.

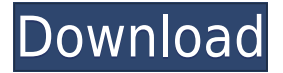

**ABOVE:** The new version of the Update Application. **BELOW:** The "Updates" tab in the left-hand pane, at the top of the software wizard. "Search for updates…" is brought up automatically due to the age of the software and the fact that I have previously updated Lightroom to version 5. As noted, the absolute minimum RAM you require for Lightroom 5 is 2 GB, up from 640 MB RAM for Lightroom 4.3. Adobe has moved the recommended RAM up from 3.1 GB to 2.7 GB. This suggests lightroom 5 is a bit more resource-intensive, though there's no difference in any of the real-world

performance aspects I identified earlier. I didn't notice any perceptible speed improvements when using Lightroom 5 on my system, and no significant degradation. Lightroom 5, like its predecessor, uses less of the system's RAM than other apps during operations (according to System Activity Monitors). Lightroom 5, like Lightroom 4.3, does appear to use more disk space than Lightroom 4 as well. It takes up 0.99 GB on my computer, about double the size of the previous version. Lightroom 5 changes the library type a bit, moving from two library types -- Lightroom (Image Library) and Image (Image Library) -- to Lightroom. It also now offers a single library-type called Lightroom (Image Library). Each time you add a new catalog, Lightroom 5 defaults to a Lightroom (Image Library) placeholder instead of an Image (Image Library) placeholder. Regardless of the library type, any changes you make to the libraries using the Lightroom 5 buttons in the Lightroom Library pane will take place in the Image Library. This means you can make any changes in the Image Library when you have a catalog selected (for editing), and users with a large number of images in the current library will have to select all images in the library to make a change, when working with the current library. I get tired of selecting all images at times! This change makes lightroom 5 a bit trickier to use, since you can't just make a change to the entire library. Adobe says it's a convenience provided by the software, so if you want to change the way your Lightroom 5 behaves, you will need to "explore" other options.

## **Photoshop 2022 (Version 23.0.2) Download Activation Key License Key [Win/Mac] x32/64 2022**

Whenever you need to create a new layer, just press Ctrl+N. Photoshop does not allow you to select more than one layer at a time. Whenever you create a new layer, the last layer you had selected is now a copy. If you want to do both, you can just select the top layer and press Ctrl+N. You can also access the Layers panel to change the size of the layers. You can make a layer name longer, shorten the layer name, or duplicate the layer name > Ctrl+K. To create a new group, press Ctrl+Shift+N. Click on the empty space of the dialog box to make sure it's possible to create the layer group. COMPUTER DESIGN – Click on this link to visit today's article about Help from software ----> > ----> > > > > Scattered Thoughts is the work of Jacob McKean-Hession. Based on Art and Technology. > > > Just one last thing today about the software and we will be done. This is a great edge over Epson or any other brand printing. The results are amazing and I've tried the software on my own cameras and with flash cards, and it works like a charm. It took Epson years to understand color, but Apple… not so much. This is why I call it Apple Will NEVER be as good as Adobe in color reproduction. I've tested it on my own since the OS7 update could not fix my cameras video card (no more of that Grand Central Dispatch garbage). I have printed most major formats be it at 3200 and 10k and the images are nice. I'm am very pleased with the results. Come on Apple be the company to fix your software issues and my PRINTERS THAT SHOULD HAVE BEEN THROWN AWAY. I've owned Epson printers for less than a year, a reasonably priced Xerox one, and hated the images that came out of them. I'm now back to my Apple printed images and digital photography, in fact I made my first print from my iMac today. Apple did it right with the printers and the software. The rest is MEAT & MILK DONUTS. I use OWC's Thunderbolt 3 port lines and this is their first Apple USB-C to Thunderbolt 3 cable so the software is crystal clear. Great job Apple! I just hope that Apple worked this one out of the box since they are becoming such a show off. I've complained about the lack of anti-shake and changed the screen on my iPhone 4S times. I bought an iPad 4 and bought an iMac and my Apple Magic Trackpad. I have a MacBook Pro and other than my iPhone I use Apple tech for

all of my devices. My iPhone is for communication and my iPad calls my iPhone. e3d0a04c9c

## **Download free Photoshop 2022 (Version 23.0.2)License Key Full 2022**

Photoshop is the go-to photo editing tool for professionals. It's excellent for basic edits as well as creation of hi-res images. In fact, the features that make it great for pros also make it great for the average user. It's the perfect, all-purpose photo editing software. The most useful techniques and tools are found in Photoshop's extensive list of tools, including drawing, vector, photo retouching. Depending on the project, a tool can be applied or a selection performed. Photoshop's features are extremely powerful and allow for incredible workflow flexibility. In practice, this is where the creative power of Photoshop is realized, and professional photographers largely use Photoshop for almost all their photo work. Photoshop can do just about anything, from photo editing to web design to hi-res graphics. If you can dream it up, chances are Photoshop can do it, too. Adobe's Creative Cloud suite is the crown jewel of desktop software, and Photoshop is its flagship franchise. The ability of its features to be moved to the cloud is an incredible strength for the company. Photoshop's seemingly endless depth of functionality gives professionals the power to create practically anything they can imagine. While the Adobe Creative Suite of Photo is made for photographers, and is a great tool for graphic designers and web developers who need some photo editing, it's missing some of the photo editing tools many photographers love. For instance, its tools to retouch photos lack the oomph of Photoshop, and it's missing Lightroom's camera raw processing software.

photoshop elements 14 download photoshop elements 10 download photoshop elements 12 download background images for photoshop editing 1080p free download photoshop elements 13 64 bit download photoshop elements 6.0 free download photoshop elements download 2019 photoshop elements download 2022 photoshop free download exe photoshop download for pc exe

These tools help you get more things done more efficiently. Measuring up to 16 times faster than other office software, Office for Windows enables you to get more work done in less time than ever before—so you can spend more time at your favorite sites and applications. …so you're ready to get more done than ever before. And it works best when you pair it with the Microsoft® Online Services—made especially for this version of Office. This includes your Office 365 subscription plan, allowing you to pay for Microsoft® Online Services only, access them from anywhere, and benefit from all of Office(and Windows('s latest features and security updates. You can sign up for Office 365 here. UPDATE 1: After careful consideration with our users, we felt it was better to retire the Photoshop 3D features . The team is currently engaged in a major overhaul of these APIs and we can't wait to share them with you. We'll be taking the time we need to stabilize the APIs and ensure that there are no major unforeseen roadblocks. In the meantime, we encourage you to explore the Photoshop 3D Tools from Substance on our **Creative Cloud Products** page and help us in the process of building this exciting new future together. UPDATE 2: Retired 3D Features available for download here . Learn more about why we've taken this decision here: Retiring the 3D Photoshop features that were part of Photoshop. You can also check our latest progress on the Adobe Substance 3D roadmap . The first public release of Substance 3D is already out, and additional updates will be available soon.

most anticipated thing from Adobe was a new version of Illustrator. Recently, Adobe released a version of Adobe Illustrator CC 2018 for both Mac and Windows. The updated version adds new features to the program such as the ability to edit text and images, a new Retina display interface, speed improvements, and more. Adobe has introduced a feature called Backstage. The Backstage is a workspace for the designer. In this workspace, the user can access all the features without opening the application. The Backstage is available in desktop version of Photoshop CC 2019. The Backstage works on all the platforms. You can directly access the tools, panels as well as filters from the desktop by clicking on the menu icon. Adobe Photoshop Elements is a powerful and easy to use photo editing software. It has all the features of the full version of Photoshop, but is designed to be used with a computer running Windows XP or later. It is a free download, and comes in a variety of different sizes and versions. Photoshop elements is the perfect tool for the everyday consumer. The first thing that you will need to know about is that Photoshop belongs to the Adobe Creative Suite. The Creative Suite consists of eight programs: Adobe Photoshop, Adobe Illustrator, Adobe InDesign, Adobe Acrobat, Adobe Fireworks, Adobe Dreamweaver, Adobe Muse and Adobe GoLive. Each program costs a small yearly fee and is meant for specific tasks.

- <https://zeno.fm/radio/twinmotion-2018-2-9407-multilingual-win64-keygen>
- <https://zeno.fm/radio/free-download-digging-jim-full-version>
- <https://zeno.fm/radio/ps3-magic-pkg>
- <https://zeno.fm/radio/firmware-myway-rneg-4003-r4030>
- <https://zeno.fm/radio/konar-tamil-guide-10th-pdf-download>
- <https://zeno.fm/radio/mde-unlocker-v3-20-full-11>
- <https://zeno.fm/radio/coat-of-arms-design-studio-pro-torrent>
- <https://zeno.fm/radio/cambridge-english-empower-elementary-a2-students-book-with-audio-cd>
- <https://zeno.fm/radio/last-xp-v23-iso-download>
- <https://zeno.fm/radio/solucionario-de-transferencia-de-calor-jose-manrique>
- <https://zeno.fm/radio/logiciel-pl7-pro-telecharger-gratuit-schneider>

Adobe Photoshop has been very popular with the users ever since its inception. It has been upgraded and modified over a period of time, and is considered as one of the best image editors. The Adobe Photoshop is best known for its features, that have made it better than its competitors. It includes many editing tools such as adjustment layers and masks. These tools have made it very user-friendly for users. It can edit images and documents such as Word documents, Excel spreadsheets, PowerPoints, videos, PDF documents, vector graphics, web graphics, and other similar files. The Adobe Photoshop was developed by the Adobe and it is now offered by them. Adobe Photoshop CC is the latest version and you can download it from the link. It has more than 20 features listed below, which makes it a best-in-class image editing software. Adobe Photoshop is a reliable image editing software for any expert. It is preferred software by many professional graphics designers, photographers, photo editing enthusiasts and students. With the introduction of the Photoshop CC, an all new experience is the key feature of this software. **Adobe Photoshop Features:** Adobe Photoshop CC is the most versatile and advanced image editing software, which lets users to edit and master the complete world of images. It has hundreds of tools and effects. So, do you feel proficient with the software? Well, go ahead to learn more about the Photoshop. **Adobe Photoshop Features:** With the latest version, you can manipulate the photos, quickening, and tweaking. The updated tools like Liquify, Smart Sharpen, and much more are now available, that allow users to adjust the photos in any way. This is the best feature of the software in terms of creativity.

**Adobe Photoshop –** Photo layers are used to help in creating a 3D image that has multiple objects that meet several conditions. For instance, you can create layers, select them, move them in custom paths, select objects in one layer and move them over to another. Some of the most important tools that Adobe Photoshop gives you to let you modify and enhance the images are the following:

• Blur – This tool enables you to blur away small areas of an image. **Adobe Photoshop –** The Select and MainImage tools allow you to select a section of an image or select an entire photo and paint over images or draw paths to create edges on selected areas. **Adobe Photoshop –** Image Adjust – The Photoshop Adjust toolset enables you to correct the majority of your image or photos. The toolset includes the following:

• Bump – This tool allows you to add gradations to darker areas that can be up to three times darker. The tool adds tones of gray on areas that won't develop tones from leaving them alone. • Burn – This tool lets you add brighter tones to an image. The result is slightly darker than the original image. **Adobe Photoshop –** Image > Adjustment – This tool helps you to correct images according to your needs. These tools include the following:

• Brighten – This tool adds lighter tones to an image, giving it a brighter quality, making it look brighter overall. The result is slightly darker than the original image.